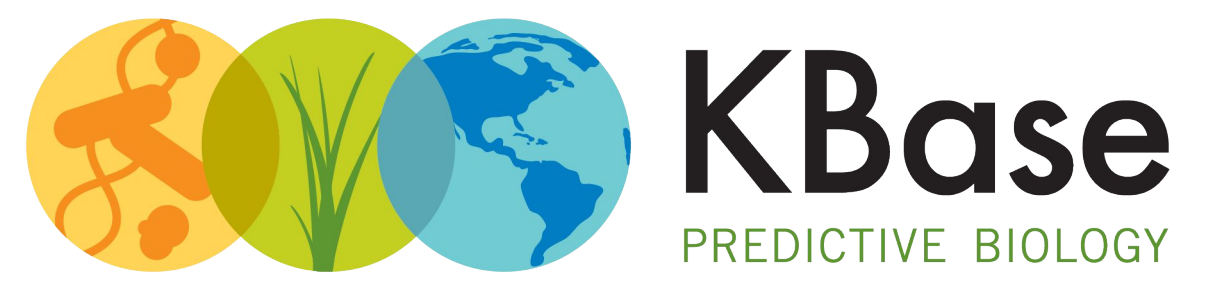

#### **DOE Systems Biology Knowledgebase**

# **HTCondor in KBase**

**Steve Chan, Dan Olson, Keith Keller, Boris Sadkhin**

May 23, 2018

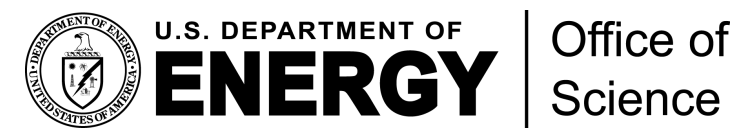

**Office of Biological and Environmental Research**

INTEGRATION and MODELING *for* PREDICTIVE BIOLOGY

#### **What is KBase?**

Open software and data platform for addressing the grand challenge of systems biology: **Predicting and designing biological function**

Unified system that integrates data and analytical tools for comparative functional genomics of **microbes, plants, and their communities**

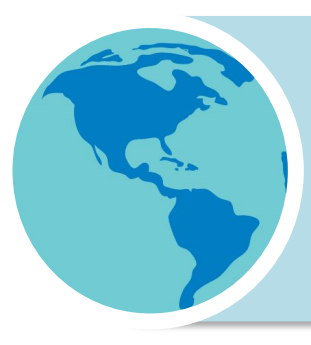

Collaborative environment for **sharing methods and results** and placing those results in the context of knowledge in the field

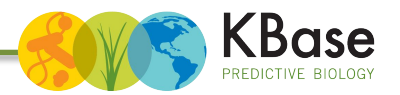

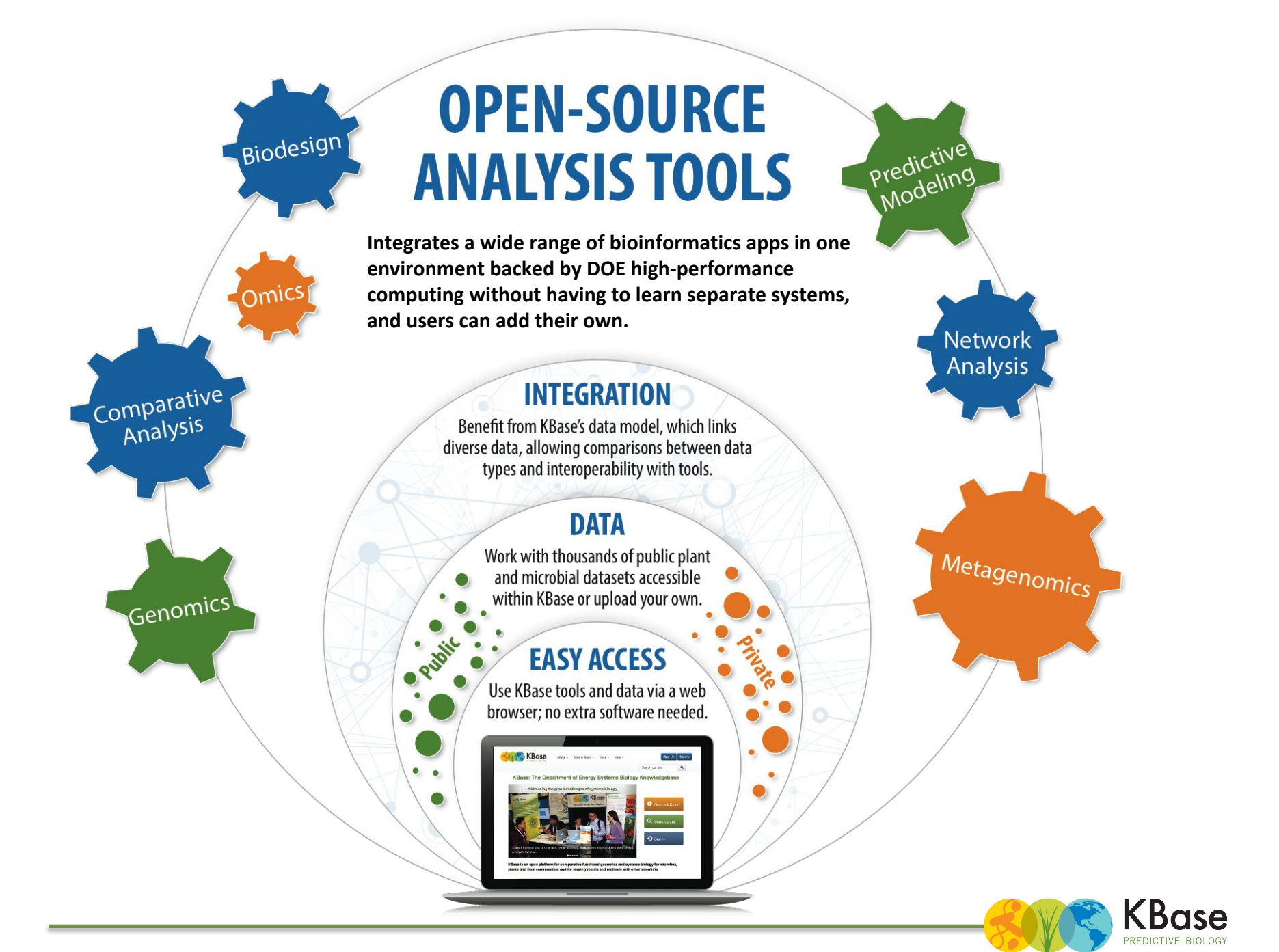

### **What is the Narrative Interface?**

*An easy-to-use Jupyter based interface that lets users customize and execute a set of ordered analyses in the form of "Narratives"*

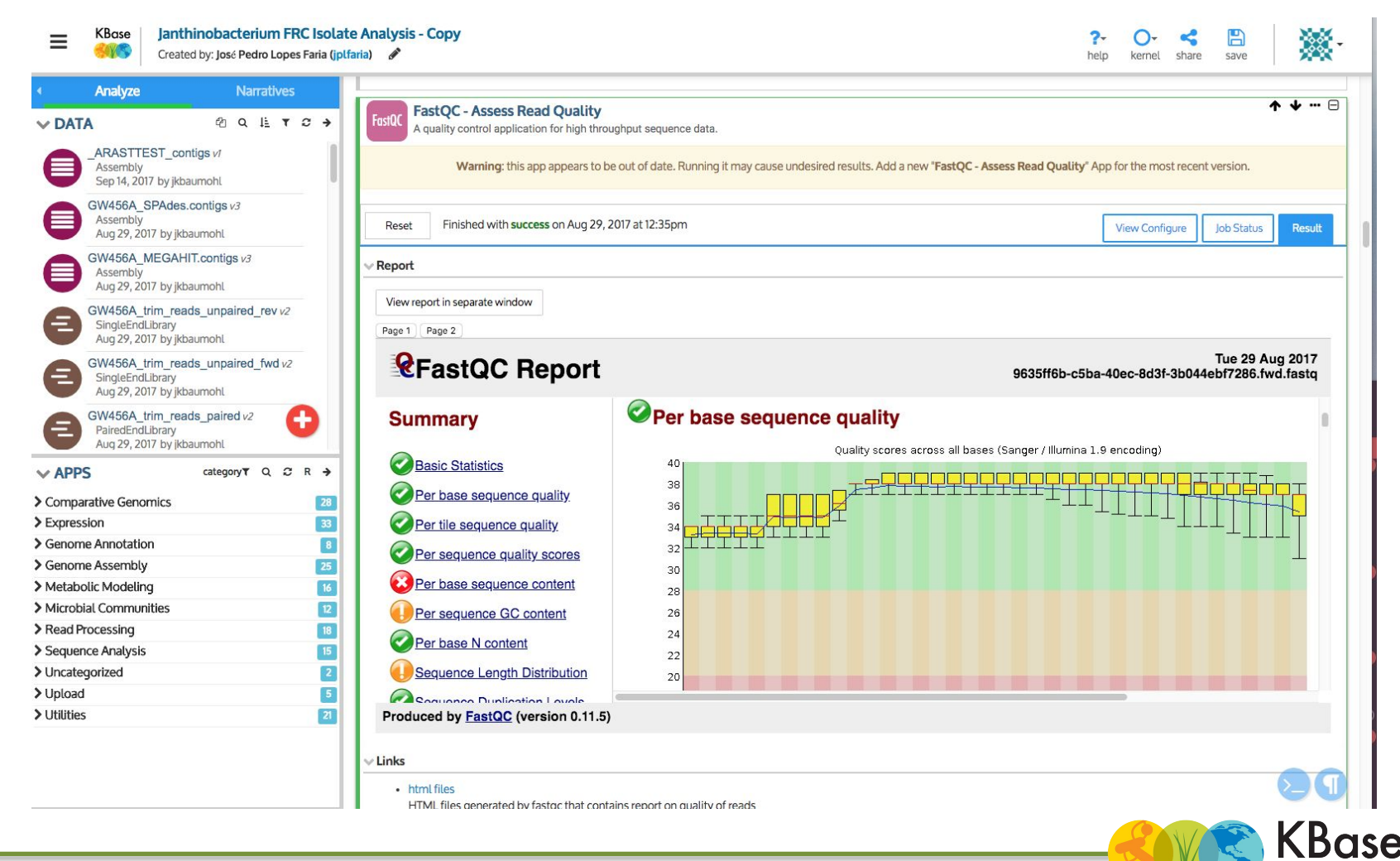

PREDICTIVE BIOLOGY

### **KBase Architecture**

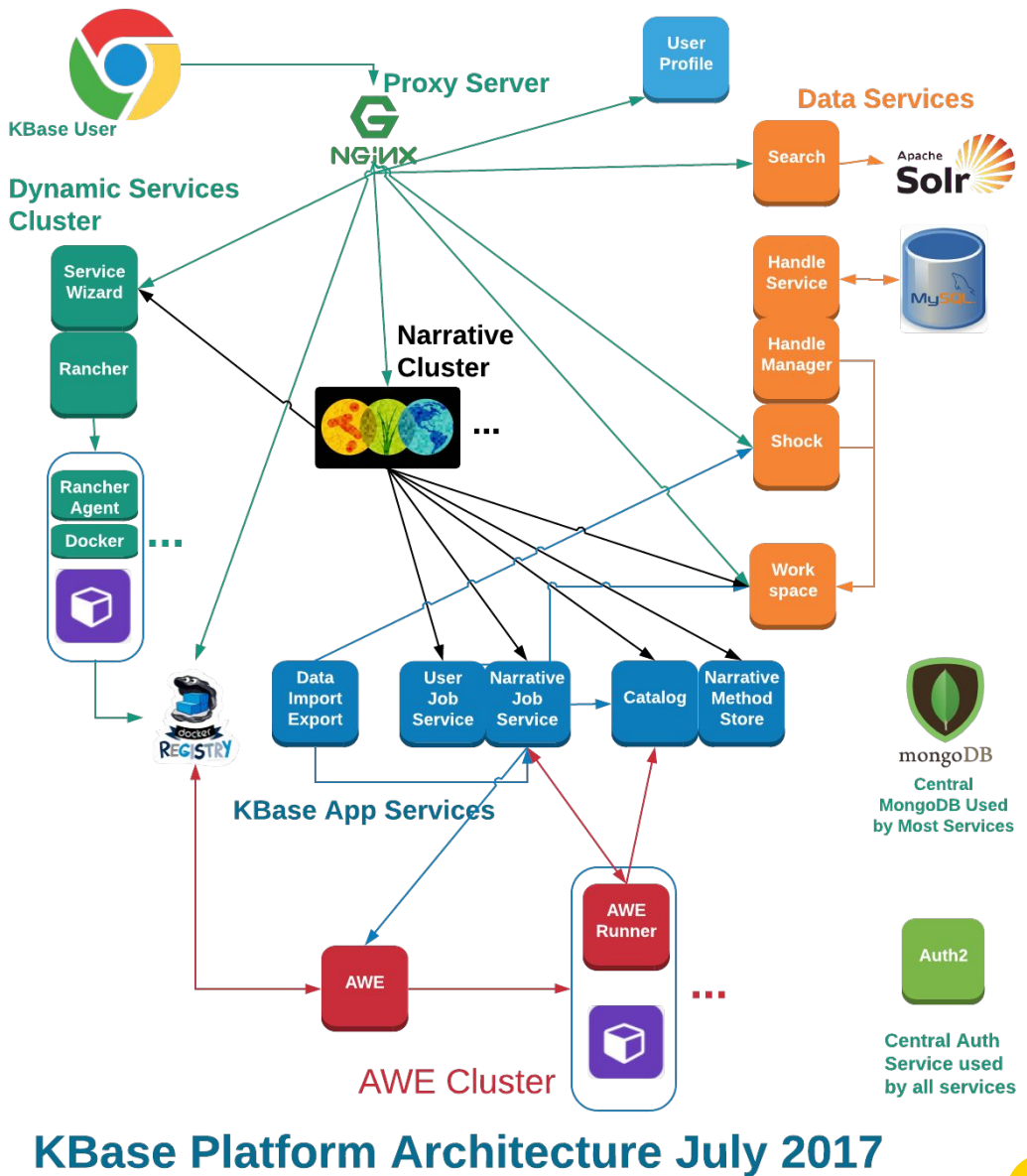

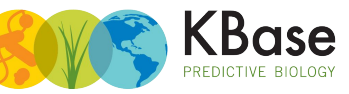

### **KBase Architecture**

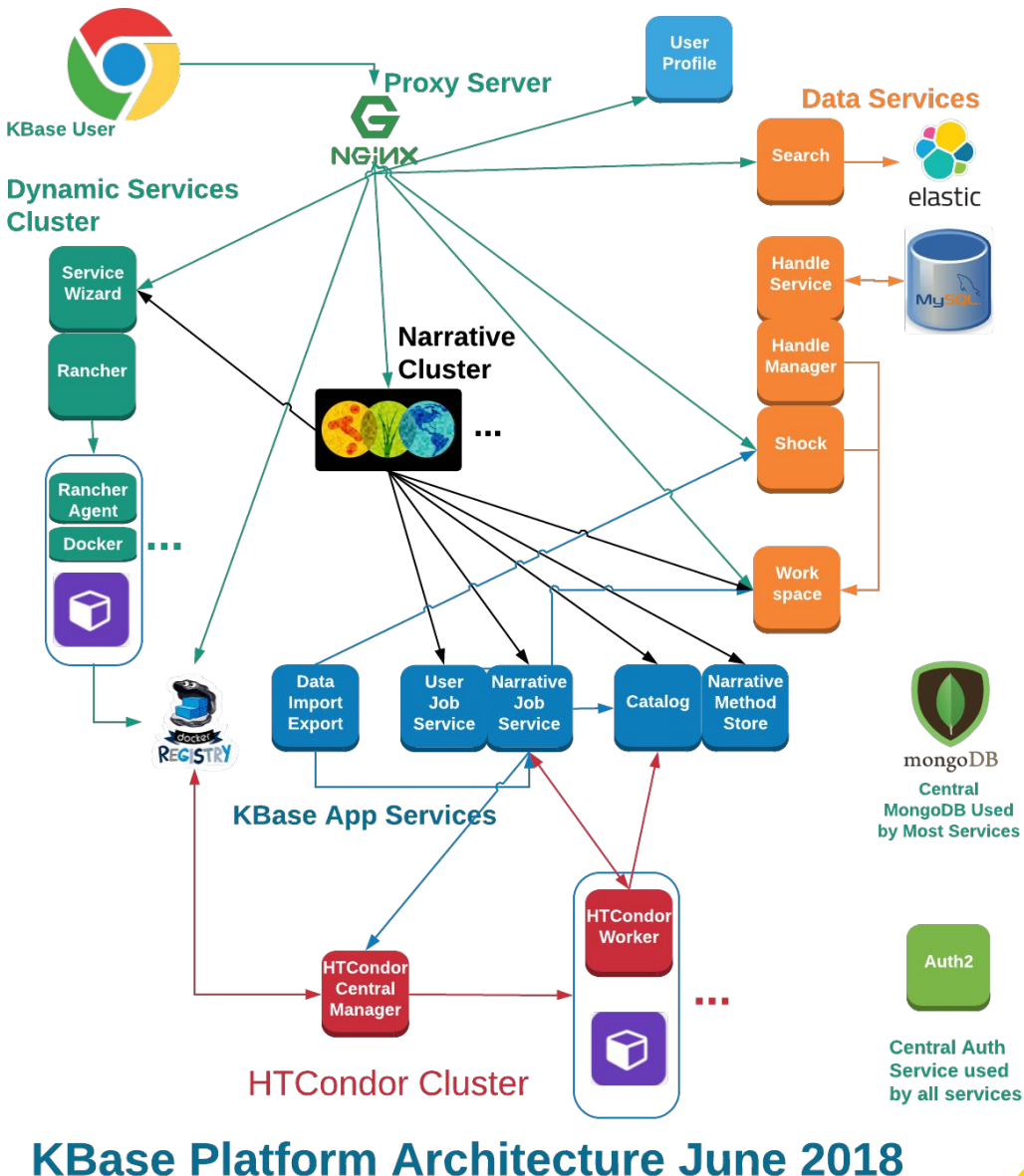

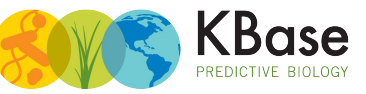

### **Some basic statistics**

- ~375 jobs per day in the last week
	- Vast majority run at ANL
	- MPI apps can run at NERSC
- ~40 nodes for batch cluster
- ~190 official beta/released 'apps'
- $\bullet$  ~1800 Users
	- 30-40 Distinct users/day

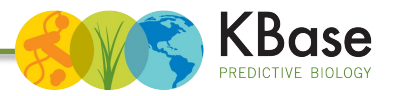

## **Why HTCondor?**

- We need fair share queueing
- We want to be able to set resource limits (e.g., wallclock runtime, mem/cpu requirements)
	- AWE does not support either
- Reviewed the following: Slurm, HTCondor, Torque and Cloud Scheduler
- Slurm seemed difficult to hook to our ID system ○ Would have required changes in C code
- Slurm's integration interface is in C
- HTCondor supports arbitrary accounting groups ○ Just an additional ClassAd in the submit file

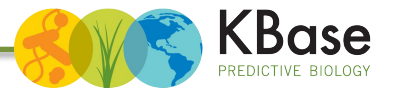

## **HTCondor challenges**

- Because our use case is interactive, *low latency* to improve the user experience is a higher priority than high throughput to maximize utilization
- Need better support and docs for libraries (e.g., java, python)
	- SOAP is better than CORBA, but a fully supported language independent REST service would be ideal
- Difficult to add remote compute resources, docs hard to find/navigate
- Limited howto/recipe-like docs for different configurations
- Logfiles and CLI errors are often cryptic
- Running HTCondor daemons from Docker (andypohl/condor; no official image) nontrivial
- Would like native Debian 9 packages

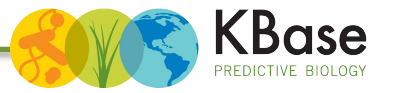

### **Future Plans**

- Integration with DOE HPC Centers
- Richer workflows within HTCondor possibly DAGman
	- CWL has been requested by upper management
- Use of HTCondor APIs instead of CLI tools
	- CondorAgent looks interesting
- Leverage HTCondor docker universe
- Public cloud integration/BYOC

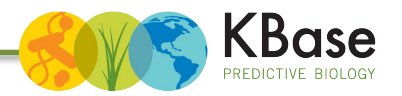

# **Thank you!**

**[sychan@lbl.gov](mailto:sychan@lbl.gov) [d@anl.gov](mailto:d@anl.gov) [bsadkhin@anl.gov](mailto:bsadkhin@anl.gov) [kkeller@lbl.gov](mailto:kkeller@lbl.gov)**

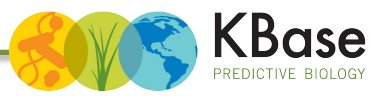

## **Still trying to debug this one.**

#### **AUTHENTICATE:1005:Failed to securely exchange session key**

#### **condor\_q -debug** 04/20/18 17:21:55 condor read() failed: recv(fd=3) returned -1, errno = 104 Connection reset by peer, reading 5 bytes from schedd at <128.3.56.133:9618>. 04/20/18 17:21:55 IO: Failed to read packet header 04/20/18 17:21:55 SECMAN: required authentication with schedd at <128.3.56.133:9618> failed, so aborting command QUERY\_JOB\_ADS\_WITH\_AUTH.

#### -- Failed to fetch ads from:

<128.3.56.133:9618?addrs=128.3.56.133-9618+[--1]-9618&noUDP&sock=19\_9c63\_3> : ci-dock **AUTHENTICATE:1005:Failed to securely exchange session key**

#### **condor\_submit -debug**

05/21/18 21:00:42 SECMAN: required authentication with schedd at <128.3.56.133:9618> failed, so aborting command QMGMT\_WRITE\_CMD.

#### **ERROR: Failed to connect to local queue manager**

- Often happens immediately after a condor submit, sometimes for multiple attempts
- Sometimes happens on a condor submit
- Reproducible with watch "condor q --debug"
- Might be an 8.6.X bug according to the mailing list.

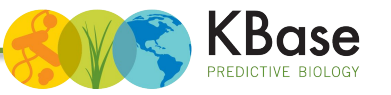